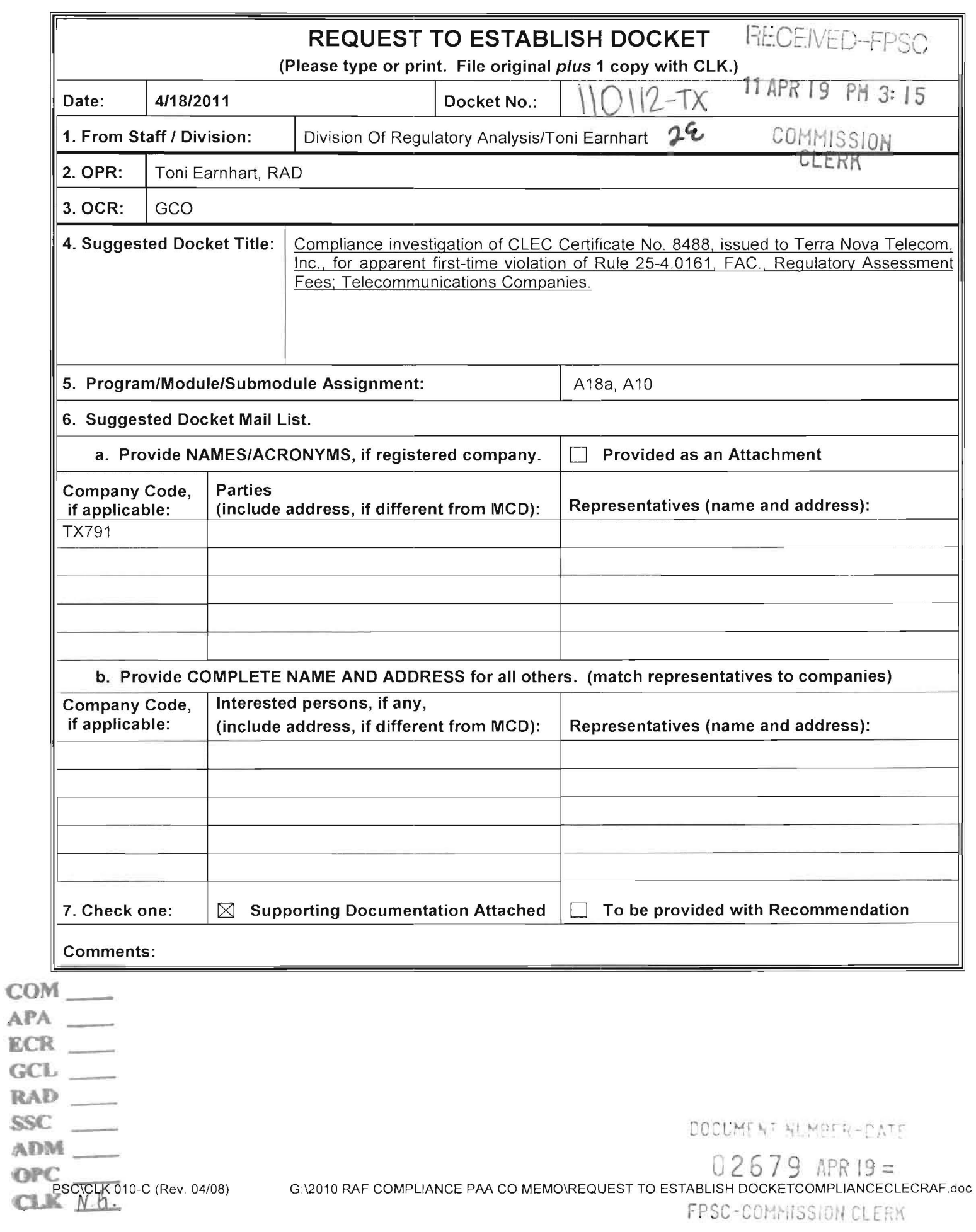

 $\mathcal{A}$ 

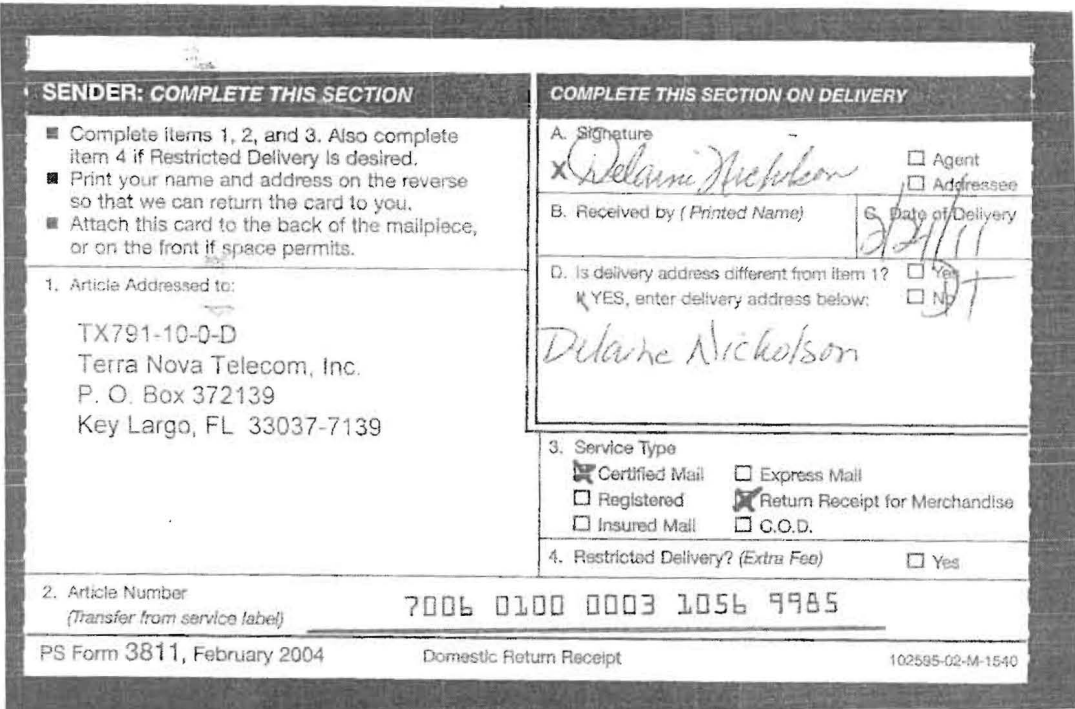

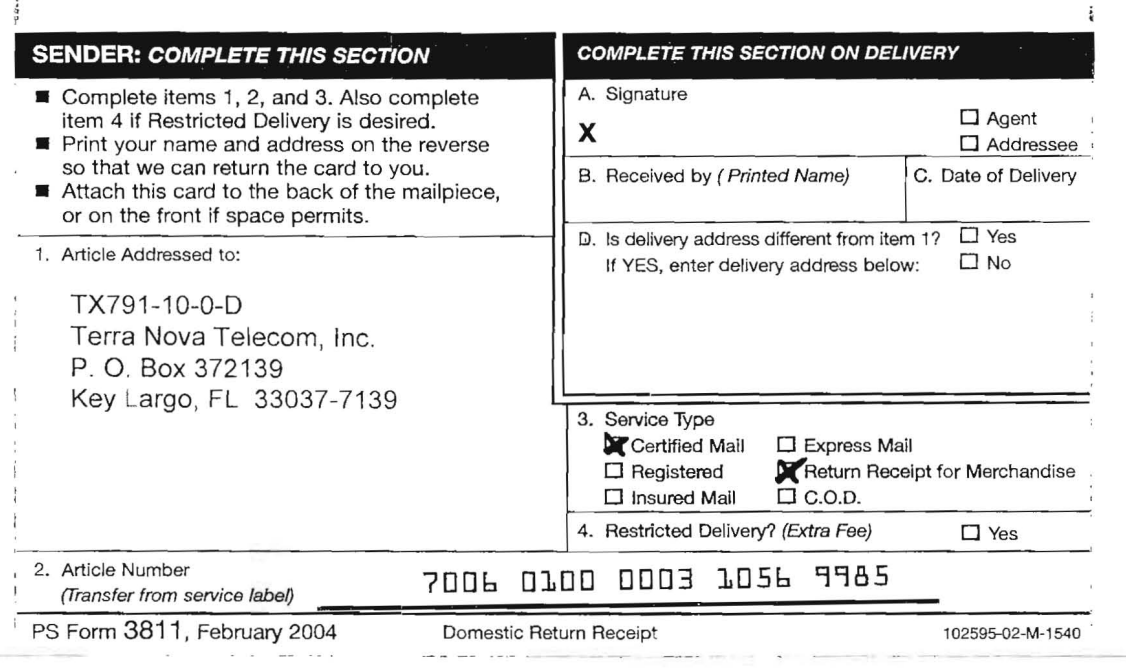

 $\sim$ 

 $\sim$   $\sim$ 

DOCUMENT NUMBER-EATE  $02679$  APR  $19 =$ FPSC-COMMISSION CLEPY

 $\mathbf{I}$ 

## COMPANY IDENTIFICATION

Printed on 04/18/2011 at 15:59:56 by TJE

Complete Name: Terra Nova Telecom, Inc.

Mailing Name: Terra Nova Telecom, Inc. Company Code: TX791 FEID Number: 55-0868454

## RAF ACCOUNT FOR THE PERIOD 01/01/2010 THROUGH 12/31/2010

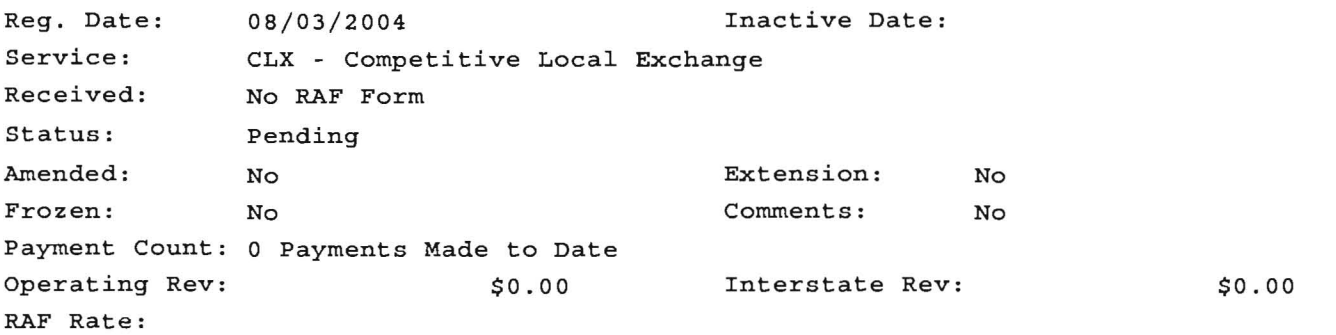

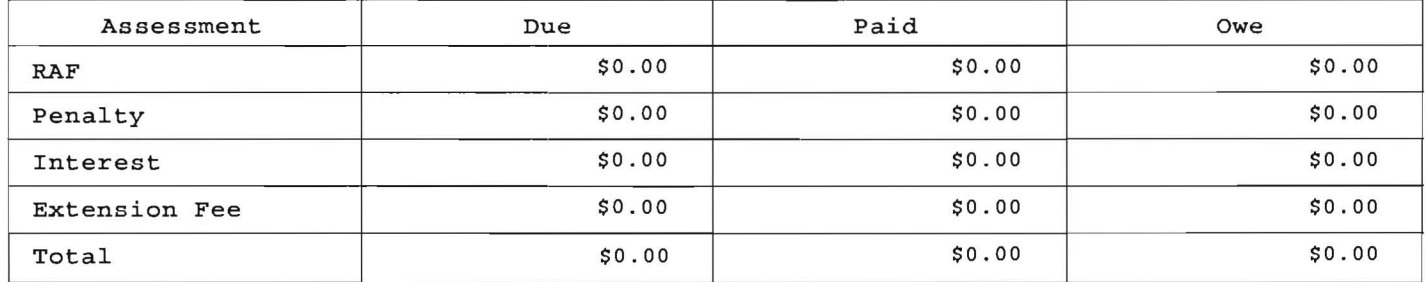

Last modification was made on Wednesday, December 8, 2010 at 12:56 PM by David Brown

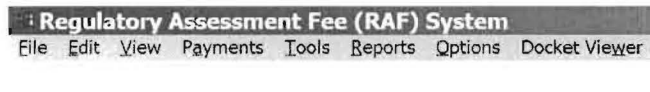

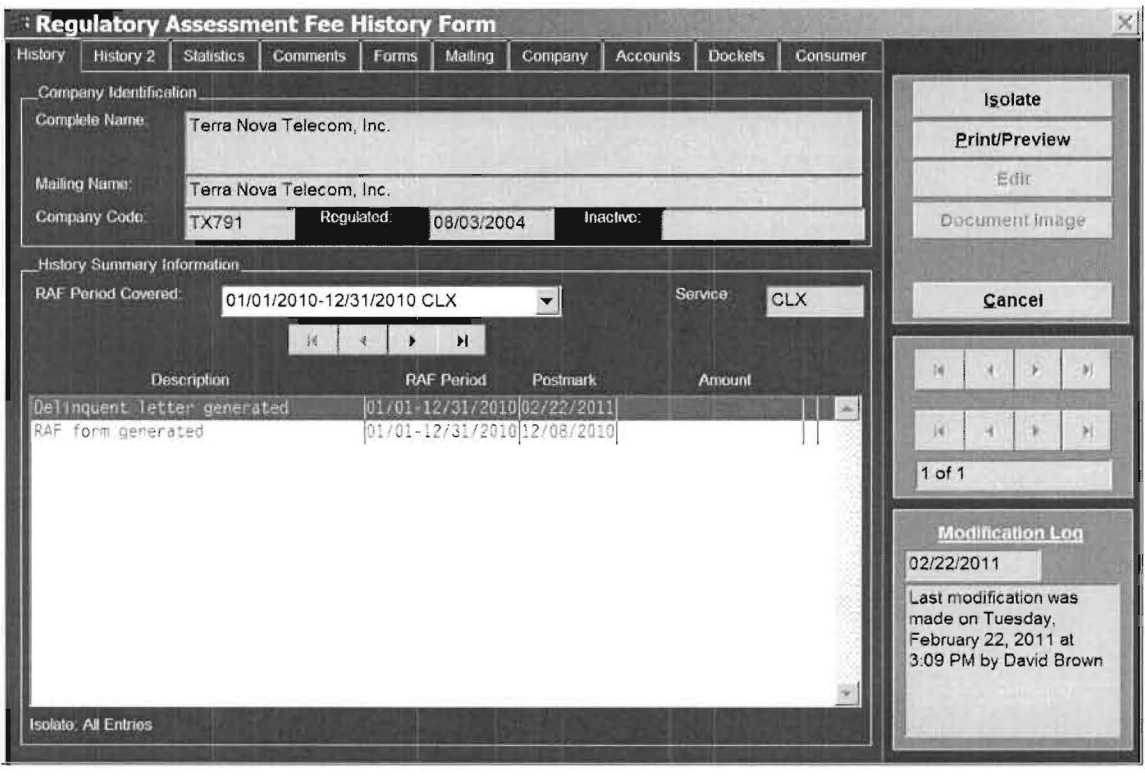

 $-B$ 

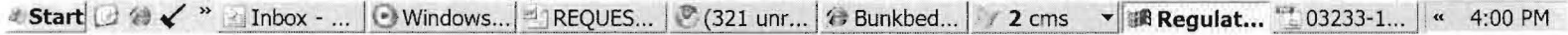